## **Ablauf bis zur Veröffentlichung**

Die ZAvS bereitet das LV inkl. Anlagen zur 1. Prüfung, durch den Projektleiter, vor

Das LV wird per Mail an den Projektleiter zur 1. Prüfung übersandt (keine inhaltliche Prüfung durch ZAvS)

Diese Schritte entfallen wenn es

Planer oder OE schickt das LV inklusive der Anlagen an **zavs@ladadi.de**

‐‐‐‐‐‐‐‐‐‐‐‐‐‐‐‐‐‐‐‐‐‐‐‐‐‐‐‐‐‐‐‐‐‐‐‐‐‐‐‐

Der Planer und Projektleiter bekommt einen Rücklauf mit den Unterlagen die veröffentlicht wurden!

Projektleiter trägt seine Änderungswünsche ein und leitet es zur VOBUVgOPrüfung an die ZAvS weiter

Das überarbeitete LV wird zur 2. Prüfung an die ZAvS übersandt. Anhand des Übergabescheins werden die EVM‐Formblätter erstellt und die fertigen Unterlagen auf der Vergabeplattform eingestellt

Die ZAvS prüft das LV inkl. Anlagen, ändert es ggf. ab oder schickt es zur Überarbeitung an den Planer zurück

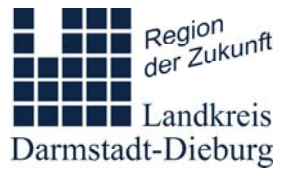

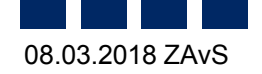

www.ladadi.de

## **Ablauf Angebotsphase**

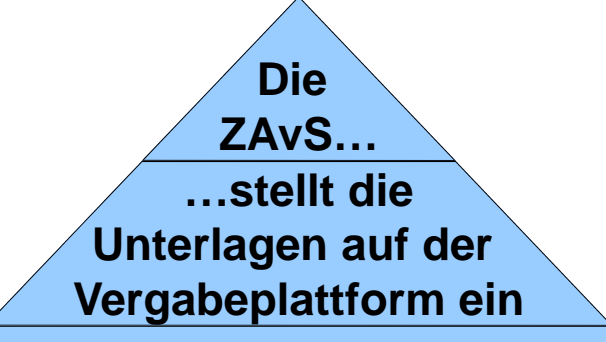

**…veröffentlicht in der Presse**

**…setzt von der Homepage einen Link zu den Unterlagen auf der Vergabeplattform**

**…veröffentlicht in der HAD/Tender(Hessische Ausschreibungsdatenbank/EU)**

…nimmt zentral alle eingehenden **Bieteranfragen und Anmerkungen** entgegen, lässt sich diese von der entsprechenden Organisationseinheit beantworten und veröffentlicht die Beantwortung oder tauscht Unterlagen auf der Vergabeplattform aus

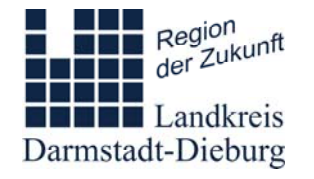

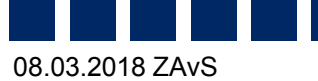

www.ladadi.de

Die ergänzende formale Prüfung erfolgt durch die ZAvS

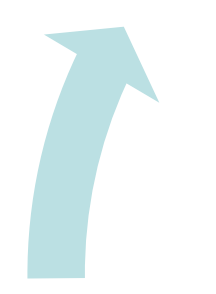

Die Submission sowie die 1. formale und rechnerische Prüfung findet bei der Submissionsstelle statt

‐‐‐‐‐‐‐‐‐‐‐‐‐‐‐‐‐‐‐‐‐‐‐‐‐‐‐‐‐‐‐‐‐‐‐‐‐‐‐‐‐‐‐‐‐‐‐‐‐‐‐‐‐‐‐‐‐‐

Nach Freigabe des Vergabevorschlags durch die OE oder deren Vorgesetzte verschickt die ZAvS die Informations‐ und Absageschreiben und übergibt die Unterlagen an die OE – Die Auftragsvergabe wird auf der HP eingestellt

www.ladadi.de

Anschließend werden die Unterlagen zur fachtechnischen Prüfung und Wertung an die entsprechende OE übergeben  $\Delta$ (ggf. sind Nachweise etc. zu fordern!)

Die OE erstellt einen Vergabevorschlag

Die ZAvS prüft den Vergabevorschlag und gibt diesen frei

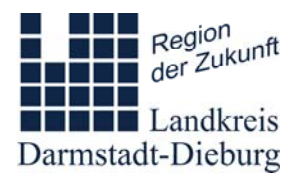

08.03.2018 ZAvS